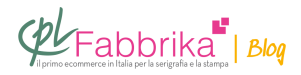

## **COME STAMPARE IN COLORE ORO SUI SACCHI NERI IN POLIESTERE 100%?**

Le consiglio l'[inchiostro a base solvente Nyloflex Oro Ricco](https://www.cplfabbrika.com/nyloflex-quasar.html). Asciuga senza cottura, a temperatura ambiente. Se occorre va diluito con [Diluente Lento 23.](https://www.cplfabbrika.com/diluente-lento-23-12-lt.html)

Le consiglio comunque di fare un test preliminare di tenuta: infatti, se il poliestere è trattato con siliconi può essere necessario aggiungere all'inchiostro il [Promotore di Adesione.](https://www.cplfabbrika.com/promotore-di-adesione-100-gr.html)

## **Puoi Trovare l'articolo al seguente indirizzo:**

[https://serigrafiaitalia.cplfabbrika.com/116185/come-stampare-in-colore-oro-sui-sacchi-neri-in](https://serigrafiaitalia.cplfabbrika.com/116185/come-stampare-in-colore-oro-sui-sacchi-neri-in-poliestere-100/) [-poliestere-100/](https://serigrafiaitalia.cplfabbrika.com/116185/come-stampare-in-colore-oro-sui-sacchi-neri-in-poliestere-100/)